**INF1060: Introduction to Operating Systems and Data Communication** 

**Operating Systems:** 

# **Processes & CPU Scheduling**

Pål Halvorsen

Wednesday, September 19, 2012

#### **Overview**

- **Processes** 
	- -primitives for creation and termination
	- $-$ states
	- context switches
	- $-$  processes vs. threads

- **CPU scheduling** 
	- $-c$ lassification
	- $-$ time slices
	- $-algorithms$

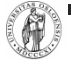

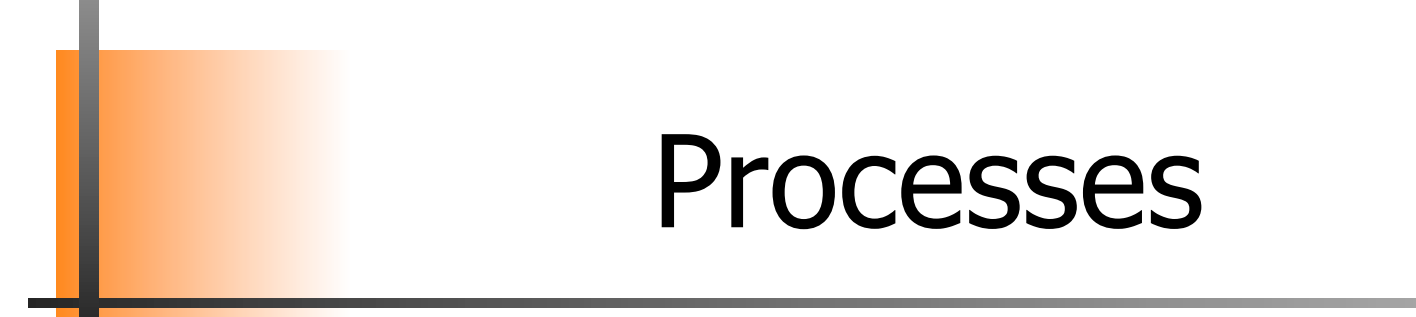

**Processes** 

What is a process?

#### The execution of a program is called a process

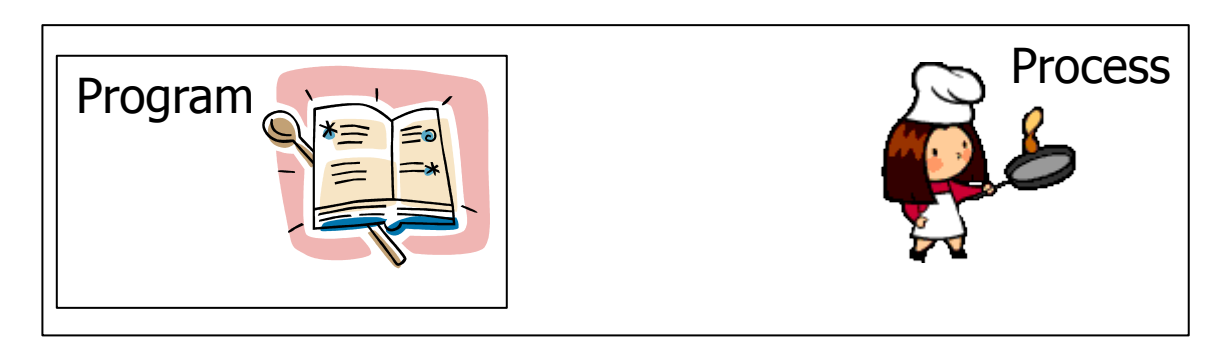

#### **Process table entry (process control block, PCB):**

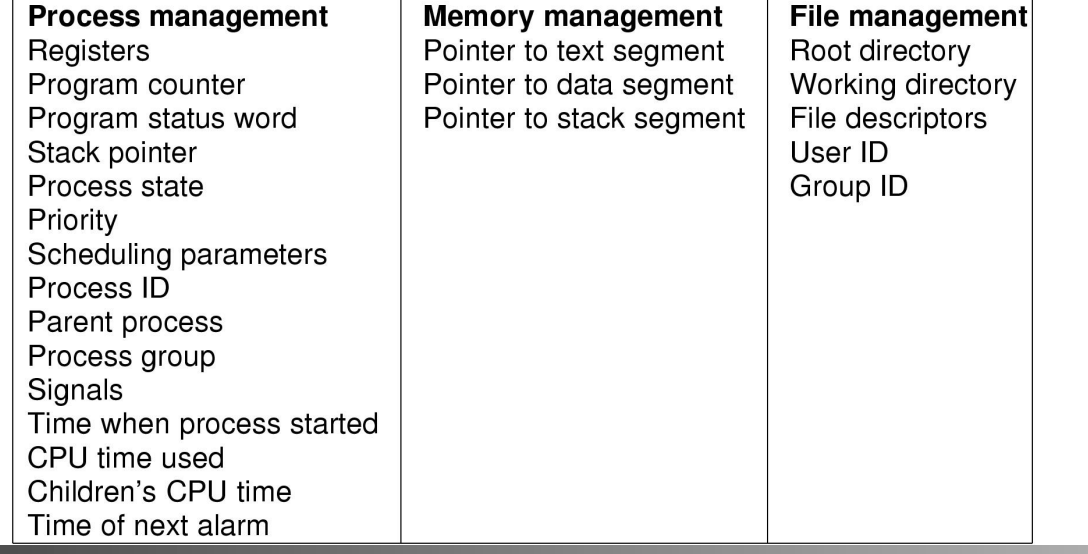

#### Process Creation

- A process can create another process using the pid t **fork**(void) **system call** (see man 2 fork) :
	- makes a **duplicate** of the calling process including a copy of virtual address space, open file descriptors, etc… (only PIDs are different – locks and signals are not inherited)
	- $-$  return value if  $\ldots$ 
		- ... parent: child process' PID when successful, -1 otherwise
		- ...child: 0 (if successful if not, there will not be a child)
	- $-$  both processes continue in parallel
- Other possibilities include
	- $-$  int clone (...) shares memory, descriptors, signals (see man 2 clone)
	- $-$  pid t vfork(void) suspends parent in clone() (see man 2 vfork)

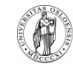

#### Process Creation – fork()

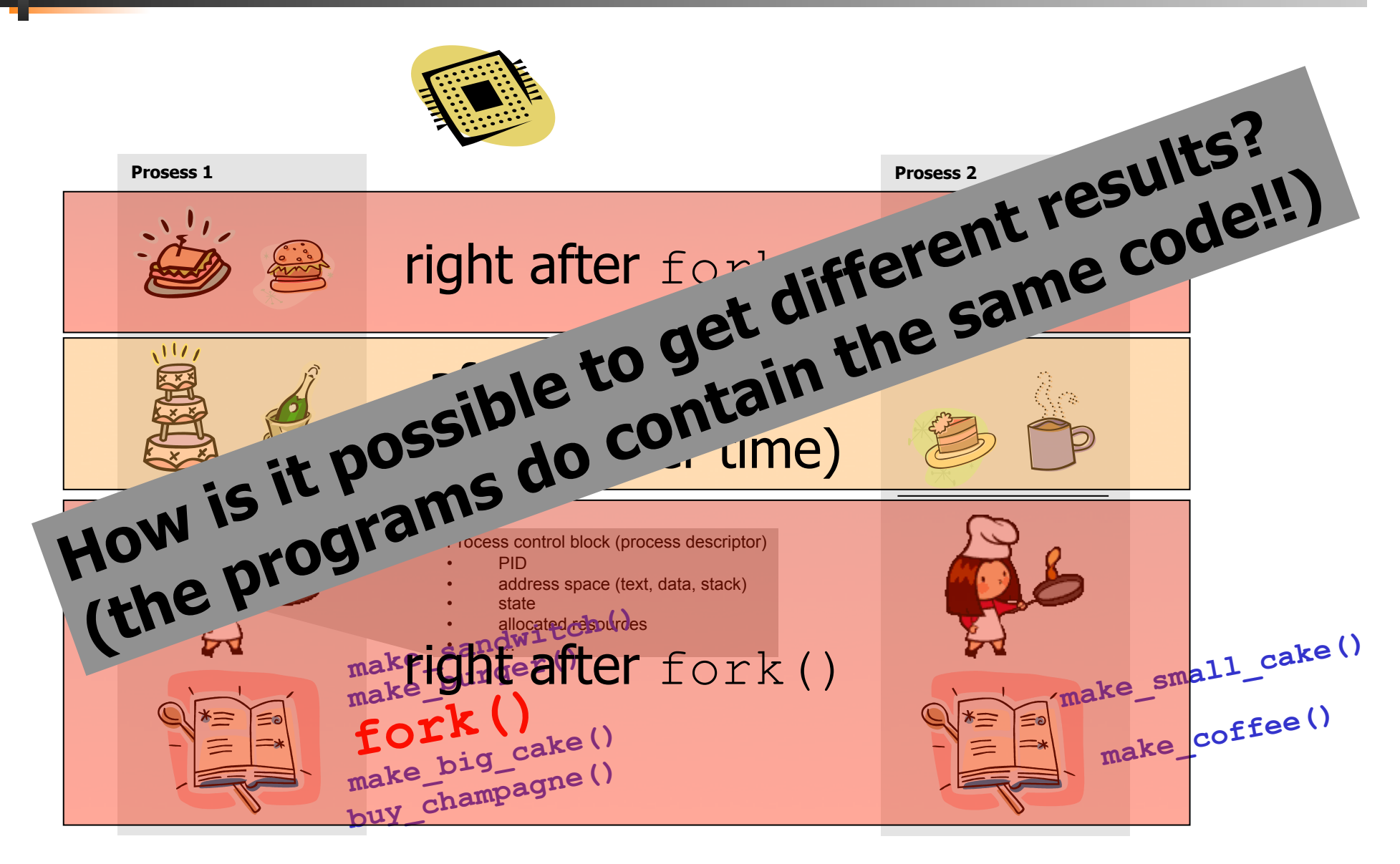

#### Program Execution

- To make a process execute a program, one might use the int **execve**(char \*filename, char \*params[], char \*envp[]) system call (see man 2 execve):
	- $-$  executes the program pointed to by  $f$ ilename (binary or script) using the parameters given in  $params$  and in the environment given by  $env$
	- $-$  return value
		- no return value on success, actually no process to return to
		- $\bullet$  -1 is returned on failure (and  $error$  set)
- Many other versions (frontends to **execve**) exist, e.g., execl, execlp, execle, execv and execvp (see man 3 exec)

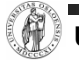

#### **Process Waiting**

- To make a process wait for another process, one can use the pid t wait(int \*status) system call (see man 2 wait):
	- $-$  waits until *any* of the child processes terminates (if there are running child processes)
	- $-$  returns
		- -1 if no child processes exist
		- PID of the terminated child process and puts the status of the process in location pointed to by status

```
- see also wait4, waitpid
```
#### Process Termination

- A process can terminate in several different ways:
	- $-$  no more instructions to execute in the program  $$ unknown status value
	- a function in a program finishes with a **return** parameter to return the status value
	- the system call void exit (int status) terminates a process and returns the status value (see man 3 exit)
	- the system call int **kill** (pid t pid, int sig) sends a signal to a process to terminate it (see man 2 kill, man 7 signal)
- A status value of 0 indicates success, other values indicate errors

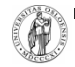

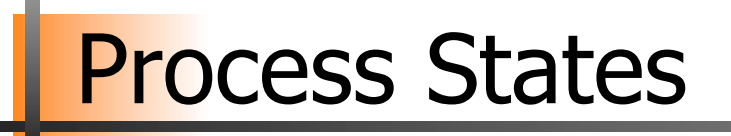

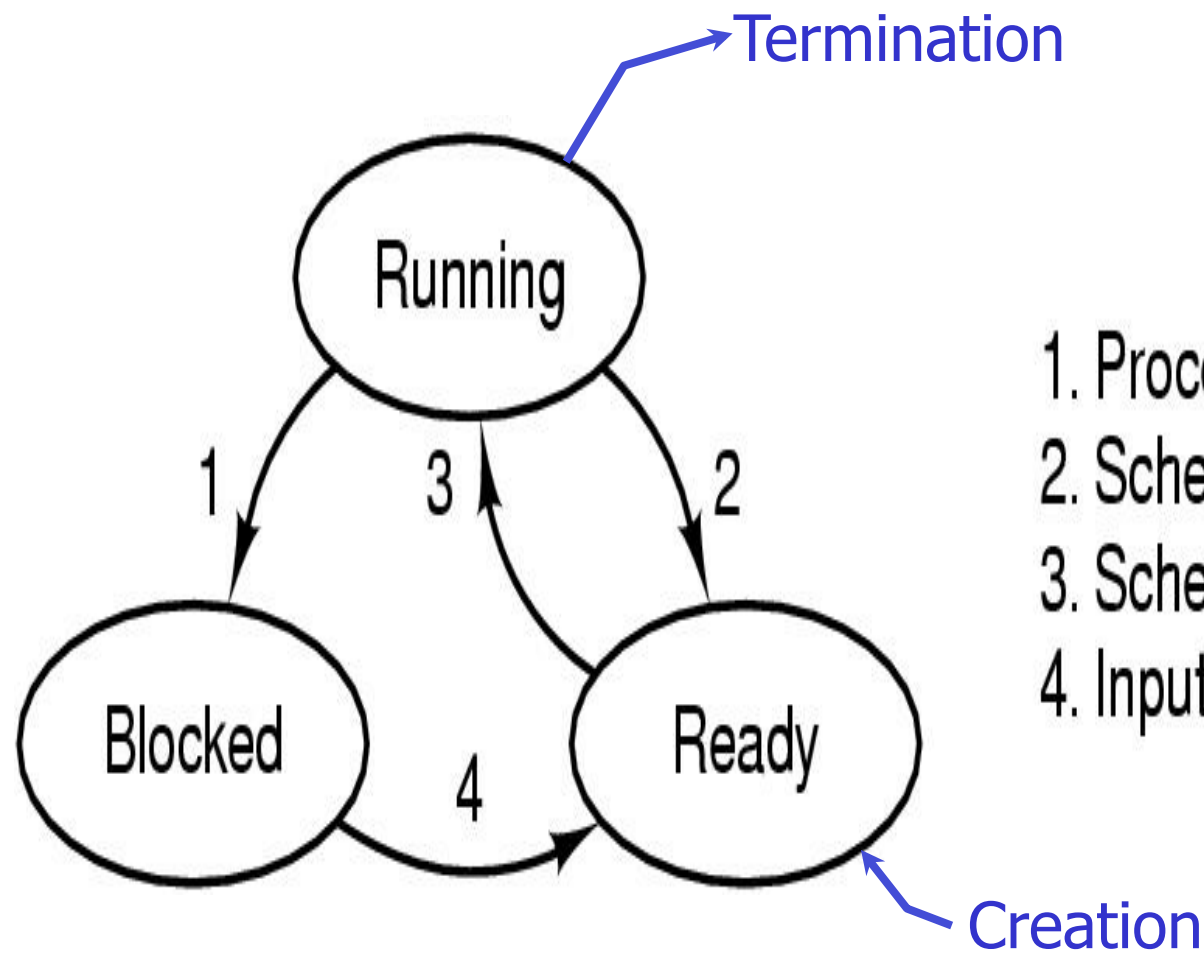

1. Process blocks for input

- 2. Scheduler picks another process
- 3. Scheduler picks this process
- 4. Input becomes available

### Context Switches

Context switch: the process of switching one running process to another

- 1. stop running *process 1*
- 2. storing the state (like registers, instruction pointer) of *process 1* (usually on stack or PCB)
- 3. restoring state of process 2
- 4. resume operation on new program counter for *process 2*
- $-$  essential feature of multi-tasking systems
- $-$  computationally intensive, important to optimize the use of context switches
- some hardware support, but usually only for general purpose registers
- Possible causes:
	- scheduler switches processes (and contexts) due to algorithm and time slices
	- $-$  interrupts
	- required transition between user-mode and kernel-mode

#### Processes vs. Threads

- Processes: resource grouping and execution
- Threads (light-weight processes)
	- $-$  enable more efficient cooperation among execution units
	- share many of the process resources (most notably address space)
	- have their own state, stack, processor registers and program counter

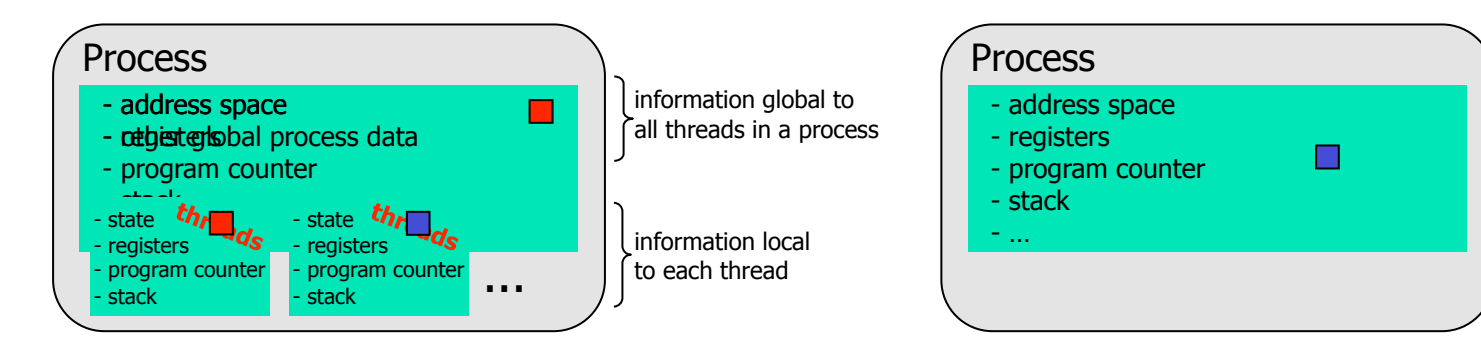

- $-$  no memory address switch
- $-$  thread switching is much cheaper
- parallel execution of concurrent tasks within a process
- No standard, several implementations (e.g., Win32 threads, Pthreads, C-threads) (see man 3 pthreads)

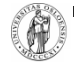

### **Example**

```
#include <stdio.h> 
#include <stdlib.h> 
#include <sys/types.h> 
#include <sys/wait.h> 
#include <unistd.h> 
int main(void){ 
   pid t pid, n;
   int status = 0:
   if ((pid = fork()) == -1) {printf("Failure\n"); exit(1); }
    if (pid != 0) { /* Parent */ 
      printf("parent PID=%d, child PID = \frac{1}{6}d\pi",
                                  (int) getpid(), (int) pid); 
      printf("parent going to sleep (wait)...\n \cdot \n \cdot \n");
      n = \text{wait}(\&status);
       printf("returned child PID=%d, status=0x%x\n", 
                                  (int)n, status); 
       return 0; 
    } else { /* Child */ 
      printf("child PID=\frac{1}{6}d\n", (int)qetpid());
       printf("executing /store/bin/whoami\n"); 
       execve("/store/bin/whoami", NULL, NULL); 
       exit(0); /* Will usually not be executed */ 
 } 
}
```
**[vizzini] >** ./testfork parent PID=2295, child PID=2296 parent going to sleep (wait)... child PID=2296 executing /store/bin/whoami paalh returned child PID=2296, status=0x0

**[vizzini] >** ./testfork child PID=2444 executing /store/bin/whoami parent PID=2443, child PID=2444 parent going to sleep (wait)... paalh returned child PID=2444, status=0x0

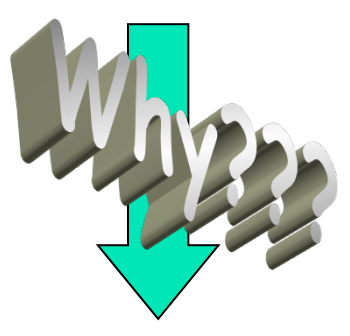

Two concurrent processes running, scheduled differently

# CPU Scheduling

- A task is a schedulable entity/something that can run (a process/thread executing a job, e.g., a packet through the communication system or a disk request through the file system)
- In a multi-tasking system, several tasks may wish to use a resource simultaneously
- A scheduler decides which task that may use the resource, i.e., determines order by which requests are serviced, using a scheduling algorithm

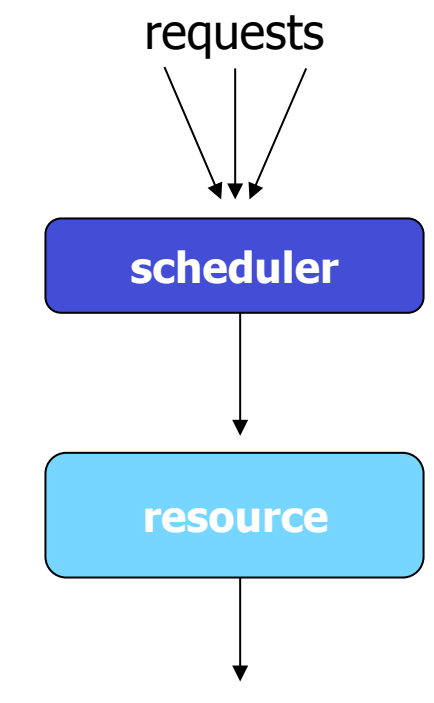

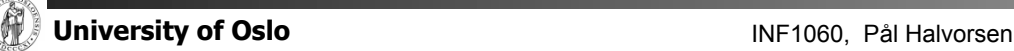

- A variety of (contradicting) factors to consider
	- -treat similar tasks in a similar way
	- $-$ no process should wait forever
	- short response times (time request submitted time response given)
	- $-$  maximize throughput
	- maximum resource utilization (100%, but 40-90% normal)
	- minimize overhead
	- predictable access

■ Several ways to achieve these goals, ... …but which criteria is most important?

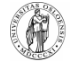

- …

- "Most reasonable" criteria depends upon who you are
	- Kernel
		- Resource management and scheduling
			- **PEDRICESS** Processor utilization, throughput, fairness
	- User
		- Interactivity
			- **response time** (*Example:* when playing a game, we will not accept waiting 10s each time we use the joystick)
		- Predictability
			- identical performance every time (*Example:* when using the editor, we will not accept waiting 5s one time and 5ms another time to get echo)
- "Most reasonable" depends upon environment
	- Server vs. end-system
	- Stationary vs. mobile

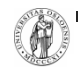

 $\sim$   $\sim$ 

#### "Most reasonable" criteria depends upon target system

#### $-$  All systems

- fairness giving each process a fair share
- $\bullet$  balance keeping all parts of the system busy
- Batch systems
	- turnaround time minimize time between submission and termination
	- throughput maximize number of jobs per hour
	- (CPU utilization keep CPU busy all the time)
- $-$  Interactive systems
	- response time respond to requests quickly
	- proportionality meet users' expectations
- $-$  Real-time systems
	- meet deadlines avoid loosing data
	- predictability  $-$  avoid quality degradation in multimedia systems

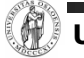

- Scheduling algorithm classification:
	- $-$  dynamic
		- make scheduling decisions at run-time
		- flexible to adapt
		- considers only the actual task requests and execution time parameters
		- large run-time overhead finding a schedule

 $-$  static

- make scheduling decisions at off-line (also called pre-run-time)
- generates a dispatching table for run-time dispatcher at compile time
- needs complete knowledge of the task before compiling
- small run-time overhead
- preemptive
	- currently executing task may be interrupted (preempted) by higher priority processes
	- preempted process continues later at the same state
	- overhead of contexts switching

- non-preemptive

- running tasks will be allowed to finish its time-slot (higher priority processes must wait)
- reasonable for short tasks like sending a packet (used by disk and network cards)
- less frequent switches

#### Preemption

- Tasks waits for processing
- Scheduler assigns priorities
- Task with highest priority will be scheduled first
- **Preempt current execution if** 
	- a higher priority (more urgent) task arrives
	- timeslice is consumed
	- $\ldots$
- Real-time and best effort priorities
	- $-$  real-time processes have higher priority (if exists, they will run)
- To kinds of preemption:
	- $-$  preemption points
		- predictable overhead
		- simplified scheduler accounting
	- immediate preemption
		- needed for hard real-time systems
		- needs special timers and fast interrupt and context switch handling

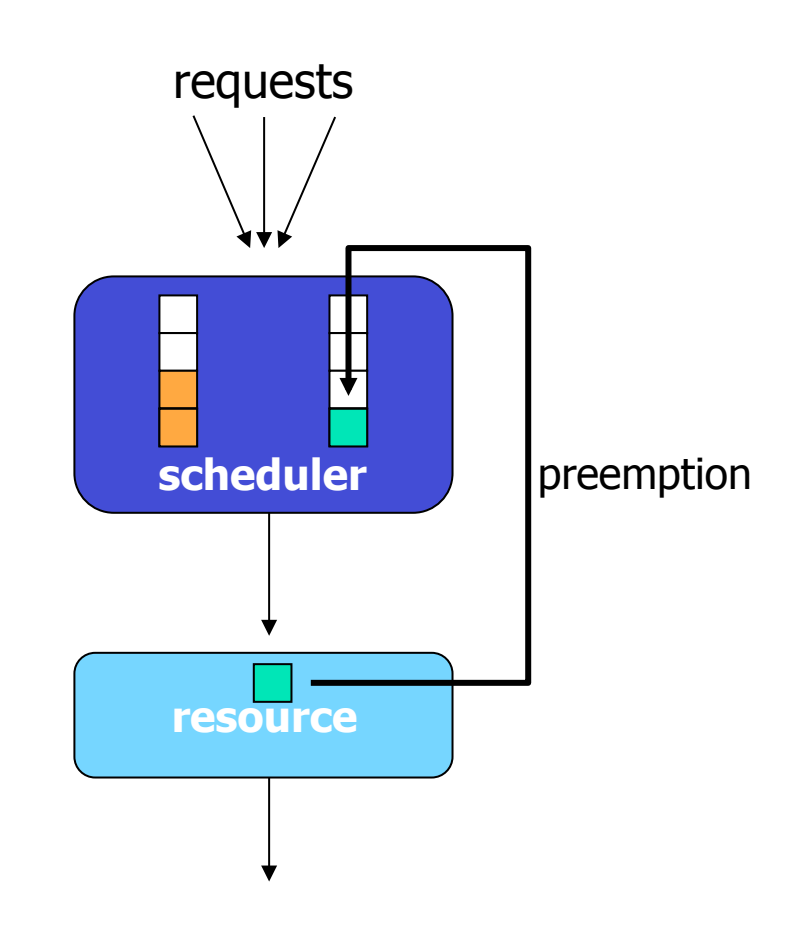

### Why Spend Time on Scheduling?

- Optimize the system to the given goals
	- e.g., CPU utilization, throughput, response time, waiting time, fairness, …
- Example: CPU-Bound vs. I/O-Bound Processes:

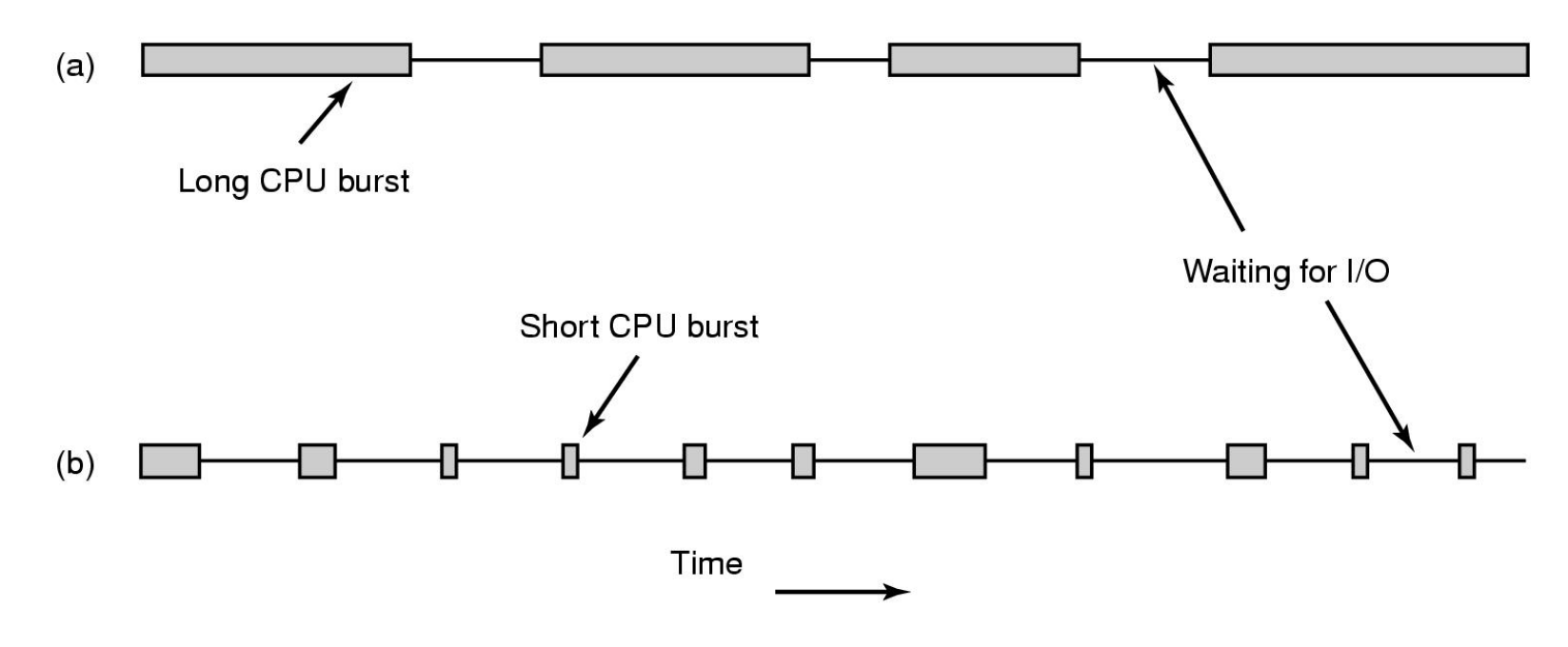

- Bursts of CPU usage alternate with periods of I/O wait

# Why Spend Time on Scheduling?

- Example: CPU-Bound vs. I/O-Bound Processes (cont.) observations:
	- schedule all CPU-bound processes first, then I/O-bound

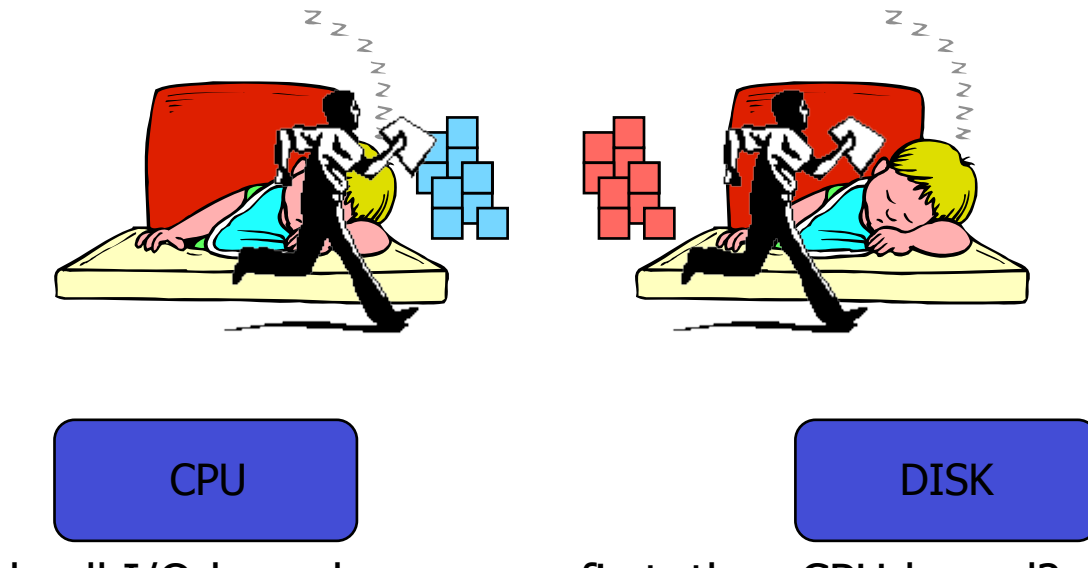

- schedule all I/O-bound processes first, then CPU-bound?

- possible solution: mix of CPU-bound and I/O-bound: overlap slow I/O devices with fast CPU

# **FIFO and Round Robin**

#### FIFO:

#### Run to

- $-$  to completion (old days)
- $-$  until blocked, yield or exit
- Advantages
	- $-$  simple

#### Round-Robin (RR):

#### FIFO queue

- Each process runs a time slice
	- $-$  each process gets 1/n of the CPU in max t time units at a time
	- $-$  the preempted process is put back in the queue

#### **Disadvantage**

 $-$  when short jobs get behind long

### **FIFO and Round Robin**

- Example: 10 jobs and each takes 100 seconds
- FIFO the process runs until finished and no overhead  $(!!?)$ 
	- $-$  start: job1: 0s, job2: 100s, ..., job10: 900s  $\rightarrow$  **average** 450s
	- finished: job1: 100s, job2: 200s, ... , job10: 1000s **average** 550s
	- $-$  unfair, but some are lucky
- RR time slice of 1s and no overhead (!!??)
	- $-$  start: job1: 0s, job2: 1s, ..., job10: 9s  $\rightarrow$  **average** 4.5s
	- finished: job1: 991s, job2: 992s, ... , job10: 1000s **average** 995.5s
	- $-$  fair, but no one are lucky
- **Comparisons** 
	- FIFO better for long CPU-intensive jobs (there is overhead in switching!!)
	- but RR much better for interactivity!

#### **But, how to choose the right time slice??**

### Case: Time Slice Size

- Resource utilization example
	- $-$  **A** and **B** run forever, and each uses 100% CPU
	- **C** loops forever (1 ms CPU and 10 ms disk)
	- assume no switching overhead
- Large or small time slices?
	- $-$  nearly 100% of CPU utilization regardless of size
	- Time slice 100 ms: nearly 5% of disk utilization with RR  $[ A:100 + B:100 + C:1 \rightarrow 201 \text{ ms CPU vs. } 10 \text{ ms disk } ]$
	- $-$  Time slice 1 ms: nearly 91% of disk utilization with RR  $[$  5x (A:1 + B:1) + C:1  $\rightarrow$  11 ms CPU vs. 10 ms disk ]
- What do we learn from this example?
	- $-$  The right time slice (in this case shorter) can improve overall utilization
	- $-$  CPU bound: benefits from having longer time slices ( $>100$  ms)
	- $-$  I/O bound: benefits from having shorter time slices ( $\leq$ 10 ms)

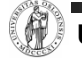

# Many Algorithms Exist

- First In First Out (FIFO)
- **-** Round-Robin (RR)
- **Shortest Job First**
- **Shortest Time to Completion First**
- **Shortest Remaining Time to Completion First** (a.k.a. Shortest Remaining Time First)
- **Lottery**
- Fair Queuing
- …

…

- Earliest Deadline First (EDF)
- Rate Monotonic (RM)
- Most systems use some kind of *priority scheduling*

### Priority Scheduling

- Assign each process a priority
- Run the process with highest priority in the ready queue first
- Multiple queues

- Advantage
	- (Fairness)
	- Different priorities according to importance

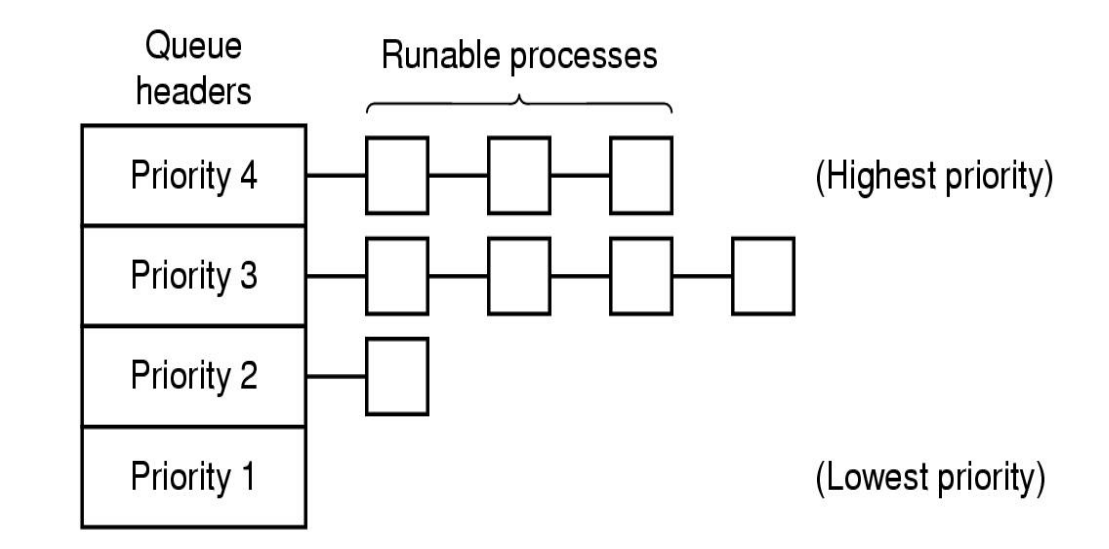

- Disadvantage
	- $-$  Users can hit keyboard frequently
	- Starvation: so should use dynamic priorities

# Traditional scheduling in UNIX

- Many versions
- User processes have positive priorities, kernel negative
- Schedule lowest priority first
- If a process uses the whole time slice, it is put back at the end of the queue (RR)
- Each second the priorities are recalculated:

priority =

CPU\_usage (average #ticks)

- $+$  nice ( $\pm$  20)
- + base (priority of last corresponding kernel process)

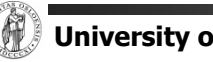

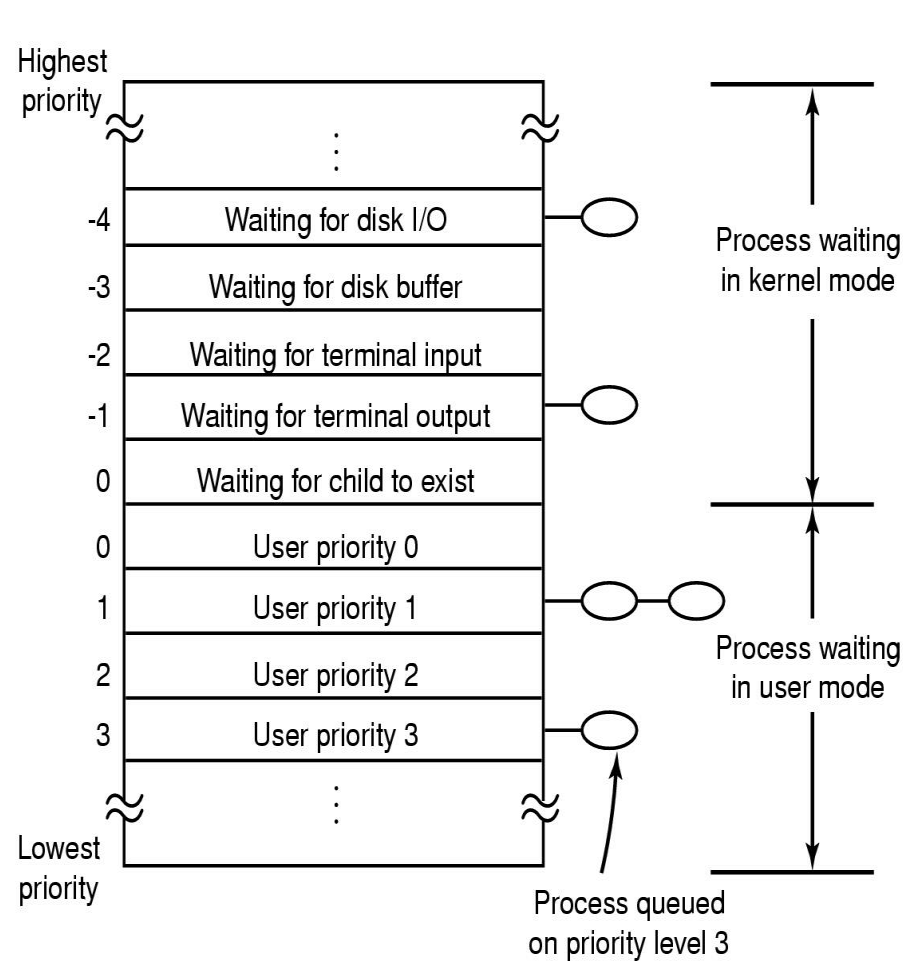

### Scheduling in Windows 2000, XP, …

- Preemptive kernel
- Schedules threads individually
- Time slices given in quantums
	- $-$  3 quantums = 1 clock interval (length of interval may vary)
	- $-$  defaults:
		- Win2000 server: 36 quantums
		- Win2000 workstation: 6 quantums (professional)
	- $-$  may manually be increased between threads (1x, 2x, 4x, 6x)
	- $-$  foreground quantum boost (add 0x, 1x, 2x): an active window can get longer time slices (assumed need of fast response)

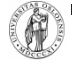

# Scheduling in Windows 2000, XP, …

- 32 priority levels: Round Robin (RR) within each level
- Interactive and throughput-oriented:
	- $-$  "Real time" 16 system levels
		- fixed priority
		- may run forever
	- Variable 15 user levels
		- priority may change: thread priority = process priority  $\pm$  2
		- uses much  $\rightarrow$  drops
		- user interactions, I/O completions  $\rightarrow$  increase
	- $-$  Idle/zero-page thread  $-1$  system level
		- runs whenever there are no other processes to run
		- clears memory pages for memory manager

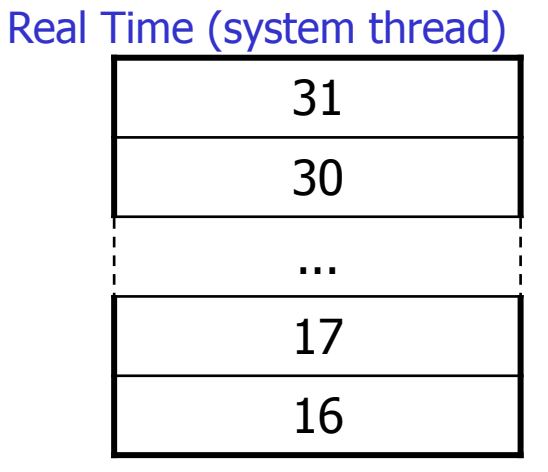

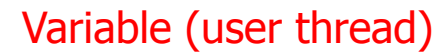

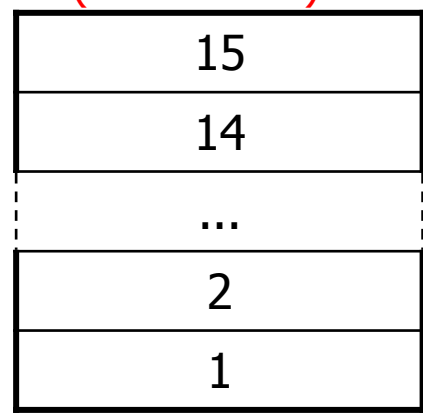

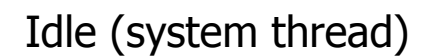

0

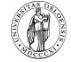

### **Scheduling in Windows 8 (...server 2008, 7)**

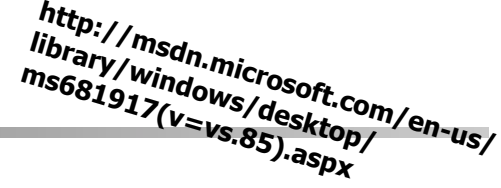

- Still 32 priority levels, with 6 classes RR within each:
	- REALTIME PRIORITY CLASS
	- HIGH PRIORITY CLASS
	- ABOVE NORMAL PRIORITY CLASS
	- **NORMAL PRIORITY CLASS** (default)
	- BELOW NORMAL PRIORITY CLASS
	- IDLE PRIORITY CLASS
	- $\rightarrow$  each class has 7 priorities levels with different base priorities
- Dynamic priority (can be disabled):
	- + foreground
	- + window receives input (mouse, keyboard, timers, …)
	- + unblocks
	- if increased, drop by one level every timeslice until back to default
- Support for user mode scheduling (UMS)
	- $-$  each application schedule own threads
	- $-$  application must implement a scheduler component

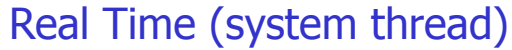

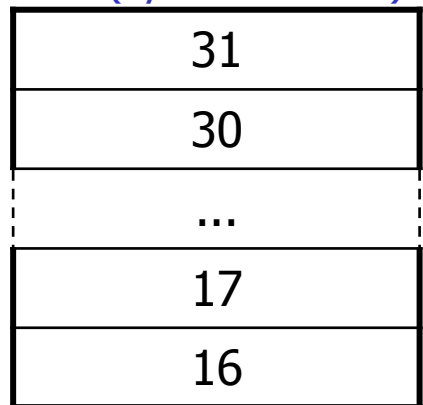

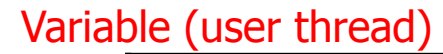

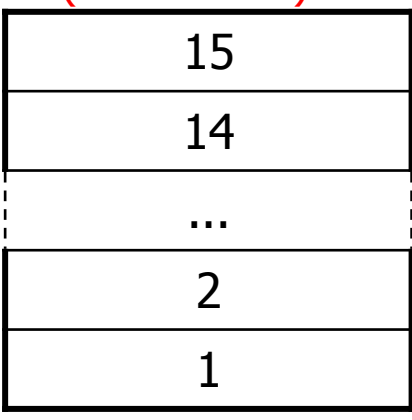

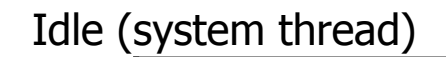

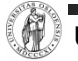

0

# Scheduling in Linux

- 
- Preemptive kernel<br>Threads and processes used to be equal, but Linux uses (from 2.6) thread scheduling
- SCHED FIFO
	- $-$  may run forever, no timeslices
	- $-$  may use it's own scheduling algorithm
- **SCHED\_RR** 
	- $-$  each priority in RR
	- $-$  timeslices of 10 ms (quantums)
- SCHED\_OTHER
	- ordinary user processes
	- uses "nice"-values: 1≤ priority≤40
	- $-$  timeslices of 10 ms (quantums)

SCHED\_FIFO

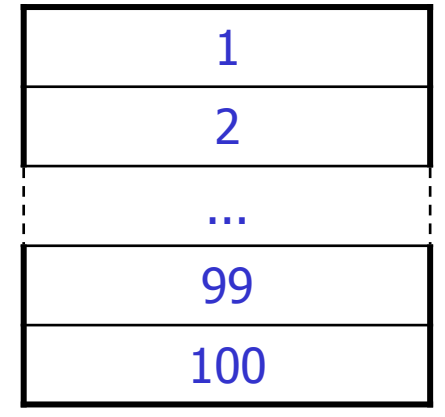

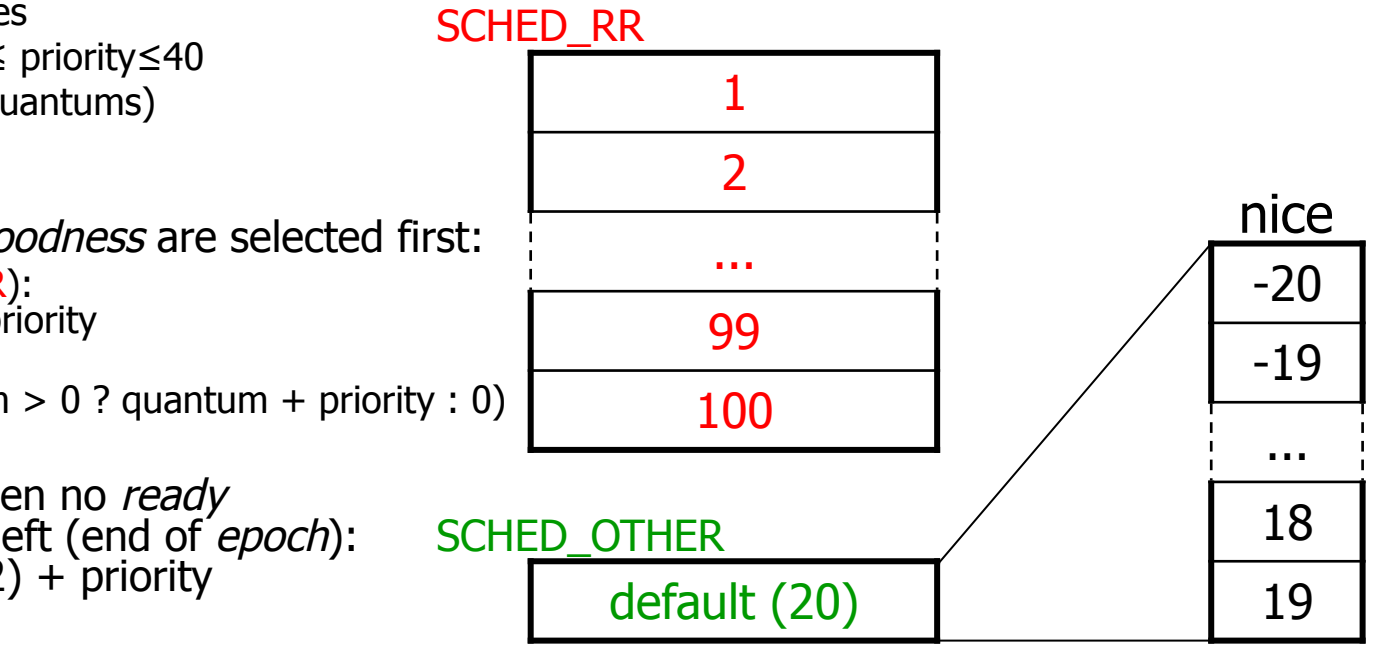

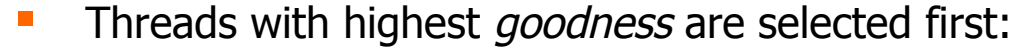

- realtime (FIFO and RR):  $q$ oodness =  $1000 +$  priority
- timesharing (OTHER):<br>goodness = (quantum > 0 ? quantum + priority : 0)
- Quantums are reset when no *ready*<br>process has quantums left (end of *epoch*):<br>quantum = (quantum/2) + priority

### **Scheduling in Linux**

- The current kernels use the **Completely Fair Scheduler** (CFS)
	- addresses unfairness in desktop and server workloads
	- $-$  uses ns granularity, does not rely on jiffies or HZ details
	- uses an extensible hierarchical scheduling classes
		- SCHED NORMAL the CFS desktop scheduler replace SCHED OTHER
		- SCHED BATCH similar to SCHED OTHER, but assumes CPU intensive workloads
		- SCHED RR and SCHED FIFO (SCHED RT)
			- **uses 100 priorities**
	- $-$  no run-queues, a red-black tree-based timeline of future tasks based on virtual time

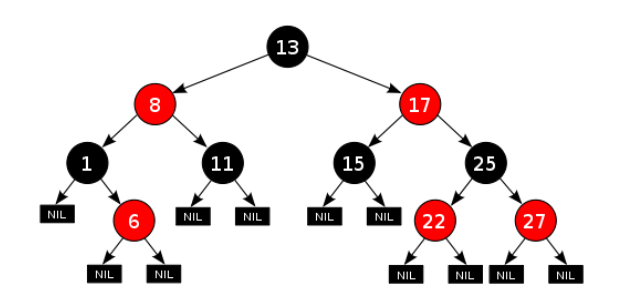

 $-$  does not directly use priorities, but instead uses them as a decay factor for the time a task is permitted to execute

### When to Invoke the Scheduler?

- **Process creation**
- **Process termination**
- **Process blocks**
- **Interrupts occur**

#### **• Clock interrupts in the case of preemptive systems**

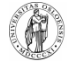

### Future Chips: Something to think about!?

**Future Chips:** memory memory Intel's Single-chip controller controller Cloud Computer **REA Allen**  $\mathbf{C}$ **All September**  $\mathbf{C}_{\mathbf{k}}$ 化学 (SCC) http://techresearch.intel.com/ProjectDetails.aspx?Id=1 €  $\mathcal{L}_{\mathcal{F}}$  $\sum_{i=1}^n$ **TALE** memory €  $\blacksquare$ memory controller controller 一 **N**What does introduction of such processors mean in terms of scheduling? P54C core  $-$  many cores L2 cache L1 cache  $-$  different memory mesh access latencies router interface different connectivity unit P54C core L2 cache  $\ldots$ L1 cache de de la contratte de la casage passing buffer

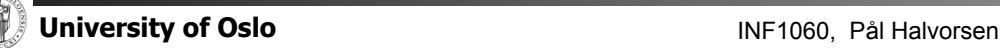

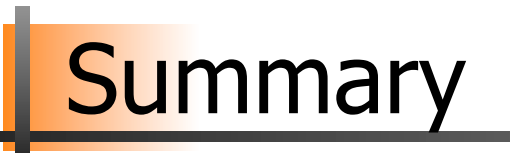

- Processes are programs under execution
- Scheduling performance criteria and goals are dependent on environment
- The right timeslice can improve overall utilization
- There exists several different algorithms targeted for various systems
- Traditional OSes like Windows, UniX, Linux, ... usually uses a priority-based algorithm

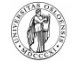